Time: Three hours

Maximum: 100 marks

PART A  $-$  (10  $\times$  3 = 30 marks)

Answer any TEN questions.

All questions carry equal marks.

 $\mathbf{1}$ Define dual aspect concept.

இரட்டை செயல் கோட்பாட்டை விளக்குக.

What do you mean by "Suspense Account"? When it is prepared?  $2.$ 

அனாமத்துக் கணக்கு என்பதை விவரி? எப்போது அதை தயார் செய்வார்கள்?

 $\overline{3}$ . Define Average Due Date. When it is prepared?

> சராசரி முதிர்வு நாள் என்றால் என்ன? அதை எப்போது தயார் செய்வார்கள்?

 $\overline{4}$ . Give formula for calculation of interest in account current.

நடப்புக் கணக்கின் வட்டியை கணக்கீடு செய்ய பயன்படும் சூத்திரத்தை (வாய்ப்பாட்டை) கூறுக.

 $5<sub>1</sub>$ State the important contents in Hire Purchase Agreement.

வாடகைக் கொள்முதல் ஒப்பந்தத்தின் முக்கிய சரத்துக்களை கூறுக.

6. Define Investment Account. State two types of its preparation.

முதலீட்டுக் கணக்கை விளக்குக. அதை தயார் செய்யும் இரண்டு முறைகளை கூறுக.

 $7.$ State the merits of marginal costing.

அடக்கவிலையின் நன்மைகளை கூறுக.

8. Define Bincard. Give one difference between bincard and stores ledger.

பட்டியல் அட்டை என்பதை விளக்குக. பட்டியல் அட்டைக்கும் பெட்டக பேரேட்டுக்கும் உள்ள ஒரு வேறுபாட்டை கூறுக.

9. Define Break-even analysis.

சமவீத ஆய்வை விளக்குக.

 $10.$ State the uses of ratio analysis.

சதவீத ஆய்வின் பயன்கள் யாவை?

 $11.$ What are the different profit sharing ratios available in partnership business?

கூட்டாண்மை வியாபாரத்தில் எத்தனை வகையான இலாப நட்ட விகிதங்கள் உள்ளன என்பதை கூறுக.

12. Classify the budget according to time.

> நேரத்தை அடிப்படையாக கொண்டு திட்டத்தை எத்தனை வகைகளாக பிரிக்கலாம்.

> > PART B  $(5 \times 6 = 30$  marks)

Answer any FIVE questions.

All questions carry equal marks.

13. Explain errors not disclosed by Trial Balance.

இருப்புநிலைக் குறிப்பால் காணமுடியாத பிழைகளை விளக்குக.

Explain the profitability ratios. 14.

இலாப விகிதங்களை விளக்குக.

Give various basis for apportionment of overheads. 15.

மேல்வரைச் செலவுகளை ஒதுக்கீடு செய்யும் வெவ்வேறு அடிப்படைகளை கூறுக.

- 16. How will you rectify the following errors discovered before preparation of the Trial Balance?
	- Rs. 3,000 spent for repairs of building has been posted to  $(a)$ building account.
	- A sale of Rs. 5,200 to Suresh has been entered in the Sales (b) Book as Rs. 2,500.
	- Goods worth Rs. 500 purchased from Vishwam have been  $\left( \mathrm{e}\right)$ omitted to be recorded in the books.

கீழ்க்கண்ட பிழைகள் இருப்புநிலைக் குறிப்பு தயார் செய்வதற்கு முன்பாகவே கண்டுபிடிக்கப்பட்டவை. பிழை திருத்தம் செய்க.

- (அ) கட்டிடத்தை பமுது பார்க்க செலவு செய்த ரூ. 3,000வை கட்டிடக் கணக்கில் எடுத்தெழுதப்பட்டுள்ளது
- (ஆ) சுரேசுக்கும் விற்பனை செய்த ரூ. 5,200 யை விற்பனை ஏட்டில் ரூ. 2,500 என பதிவு செய்யப்பட்டுள்ளது
- (இ) விஷ்வத்திடமிருந்து வாங்கிய ரூ. 500 மதிப்புள்ள பொருள்கள் ஏடுகளில் எழுதாமல் விடப்பட்டுள்ளது.
- 17. A purchased goods from B, the due dates are as follows :

Rs. 600 due on January 1, 2004.

Rs. 500 due on February 6, 2004.

Rs. 400 due on March 16, 2004.

Rs. 300 due on April 25, 2004.

Rs. 200 due on May 25, 2004.

You are required to calculate the average due date.

அ என்பவர் ஆ விடமிருந்து கீழ்க்கண்ட தவணை நாட்களில் பொருள்களை வாங்கினாா்

ரு.  $600$  தவணை நாள் சனவரி  $1, 2004$ .

ரு.  $500$  தவணை நாள் பிப்ரவரி  $6, 2004$ .

- ரு.  $400$  தவணை நாள் மார்ச்  $16, 2004$ .
- ரு.  $300$  தவணை நாள் ஏப்ரல்  $25, 2004$ .
- ரு. 200 தவணை நாள் மே 25, 2004.

சராசரி முதிர்வு நாளை காண்க.

18. A and B were partners in a firm sharing profits in the ratio of 3 : 2. They admit C into partnership and the new ratio for sharing profits will be  $4:3:2$ . You are required to calculate the sacrificing ratio.

அ மற்றும் ஆ ஒரு கூட்டாண்மையில் 3 : 2 என்ற விகிதத்தில் இலாபநட்டத்தை பகிர்ந்து கொள்ளும் கூட்டாளிகள். அவர்கள் இ என்பவரை கூட்டாளியாக சேர்த்துக்கொண்டனர். புதிய இலாப நட்ட விகிதம்  $4:3:2$ . தியாகம் செய்த விகிதாச்சாரத்தை காண்க.

- 19. From the following information calculate :
	- (a) Break even point.
	- (b) Forecast the profit for sales volume Rs. 50,000.

|               | Rs.    |
|---------------|--------|
| Fixed cost    | 13,000 |
| Variable cost | 15,000 |
| Total cost    | 28,000 |
| Net profit    | 2,000  |
| Net sales     | 30,000 |

கீழ்க்கண்ட விபரங்களிலிருந்து (அ) சமவீதப் புள்ளி (ஆ) விற்பனை விலை ரு. 50,000 எனில் இலாபத்தை முன்நோக்கு செய்க.

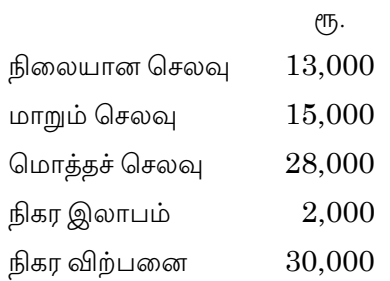

PART  $C - (4 \times 10 = 40$  marks)

Answer any FOUR questions.

All questions carry equal marks.

20. Discuss the features of a good wage system.

நல்ல கூலி முறையின் குணாதிசயங்களை விளக்குக.

- 21. Describe the important managerial uses of ratio analysis. விகிதாச்சார ஆய்வின் முக்கிய மேலாண்மை பயன்களை விவரமாக கூறுக.
- 22. Elucidate any four methods of calculation of depreciation.

தேய்மானத்தை கணக்கிடும் நான்கு முறைகளை விரிவாக கூறுக.

23. Patel commenced business on 1.7.2003 with a capital of Rs. 20,000. During the year ended 30th June 2004, he borrowed Rs. 5,000 from A and introduced further capital of Rs. 2,000. Furniture worth Rs. 3,000 was purchased. He had drawn from the business a sum of Rs. 3,000 during the year. On 30th June, 2004 the position was as follows :

 Cash in hand Rs. 450; Cash at bank Rs. 2,500; Sundry debtors Rs. 4,050; Stock Rs. 7,000; B/R Rs. 1,800; Sundry creditors Rs. 750.

 Furniture is to be depreciated by 10%. Ascertain the profit and loss made by Patel during the year ended 30th June, 2004.

1.7.2003 அன்று பட்டேல் ரூ. 20,000 மூலதனத்துடன் வியாபாரத்தை கொடங்கினார். 30.6.2004வடன் முடிவடையம் அண்டில் அ என்பவரிடமிருந்து ரூ. 5,000 கடனாக பெற்று ரூ. 2,000யை கூடுதல் மூலதனமாக போட்டார். ரூ. 3,000 மதிப்புள்ள மனைத்துணை பொருள்கள் வாங்கப்பட்டது. அவ்வாண்டில் ரூ. 3,000 தன்னுடைய வியாபாரத்திலிருந்து எடுத்தார். 30.06.2004 அன்று அவருடைய நிலை.

கையிருப்பு ரொக்கம் ரூ. 450. வங்கியில் ரொக்கம் ரூ. 2,500, பற்பல கடனாளிகள் ரூ. 4,050, சரக்கு ரூ. 7,000, பெறவேண்டிய மாற்றுச்சீட்டு ரூ. 1,800, பற்பல கடனீந்தோர் ரூ. 750.

மனைத்துனை பொருள்கள் மீது 10 சதவீதம் தேய்மானத்தை ஏற்படுத்தவும். 30.6.2004 உடன் முடிவடையும் ஆண்டிற்கான இலாப, நட்டத்தை காண்க.

24. A, B and C were partners sharing profits and losses in the ratio of  $3:2:1$ . On 1.1.2004 they admitted D into partnership on the following terms :

D to have 1/6 share which he purchased entirely from A, paying Rs. 40,000 for that share of goodwill. Of this amount A was to withdraw Rs. 30,000 and  $D$  to bring in proportionate capital. It was further agreed that investments should be reduced to their market value Rs. 18,000 and that plant should be reduced to Rs. 29,000. A sum of Rs. 3,000 introduced in creditors was to be written back as there was no liability to pay the amount.

The Balance Sheet on 31.12.2003 was as follows :

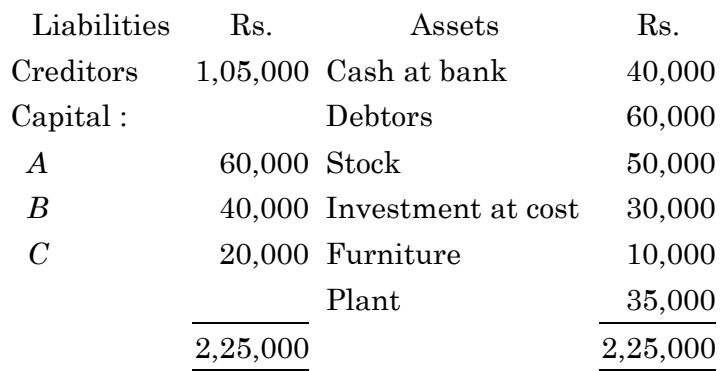

 The profits for 2004 were Rs. 60,000 and the drawings were Rs. 15,000 for A and B each and Rs. 7,500 for C and D each. Prepare capital accounts.

அ, ஆ மற்றும் இ,  $3: 2: 1$  என் விகிதத்தில் இலாப, நட்டத்தை பகிர்ந்து கொள்ளும் கூட்டாளிகள்.1.1.2004 அன்று ஈ கூட்டாண்மையில் கூட்டாளியாக சேர்ந்தார். நிபந்தனைகள் :

5 U/ID 46434/UCCD

ஈ இலாபநட்ட வீதம் 1/6 பங்கு அதை அ என்பவரிடமிருந்து பெற்றார். ரு. 40,000 நன்மதிப்பாக கொண்டு வந்தார். அளன்பவர் ரூ. 30,000 எடுப்பாக எடுத்துக்கொண்டார். ஈ விகிதாச்சாரப்படி மூலதனத்தை அ கொண்டு வந்தார். மூலதனம் சந்தை விலைக்கு குறைக்கப்பட்டது மதிப்பு ரு. 18,000. பொறி ரூ. 29,000க்கு குறைக்கப்பட்டது, கடனீந்தோர் ரு. 3,000க்கு குறைக்கப்பட்டது.

## இருப்புநிலைக் குறிப்பு 31.12.2003 அன்று

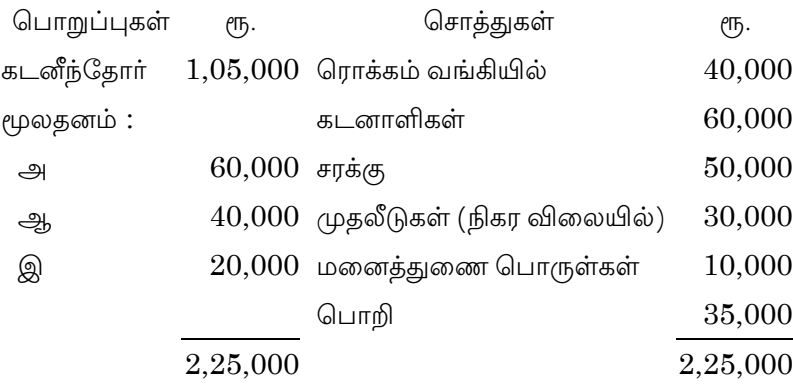

2004 ஆம் ஆண்டிற்கான இலாபம் ரூ. 60,000. அ மற்றும் ஆ வின் எடுப்பு ரு. 15,000 ஒவ்வொருவருக்கும். இ மற்றும் ஈயின் எடுப்பு ரூ. 7,500 ஒவ்வொருவருக்கும். கூட்டாளிகளின் மூலதனக் கணக்கை தயார் செய்க.

25. Draw up a flexible budget for overhead expenses on the basis of the following data and determine the overhead rates at 70%, 80% and 90% plant capacity.

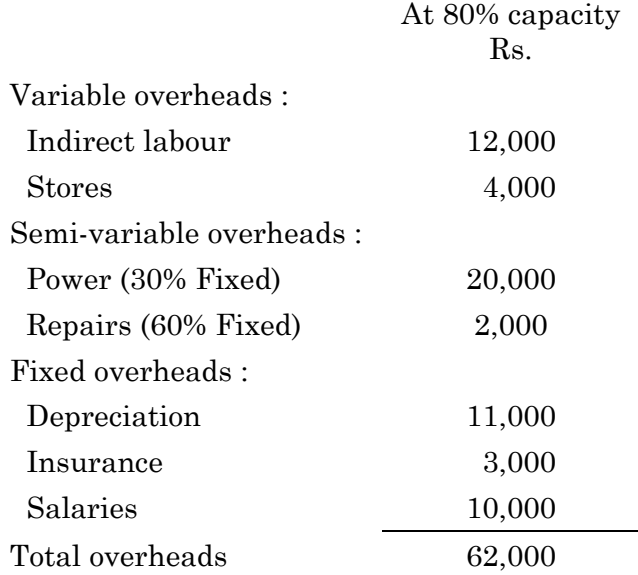

Estimated direct labour hours : 1,24,000 hours.

6 U/ID 46434/UCCD

கீழே கொடுக்கப்பட்டுள்ள விபரங்களிலிருந்து பொறியின் திறனில் .<br>70 சதவீதம், 80 சதவீதம் மற்றும் 90 சதவீதம் அடிப்படையில் மேல்வரை .<br>செலவு நெகிழ்வு திட்டத்தை தயாா் செய்க.

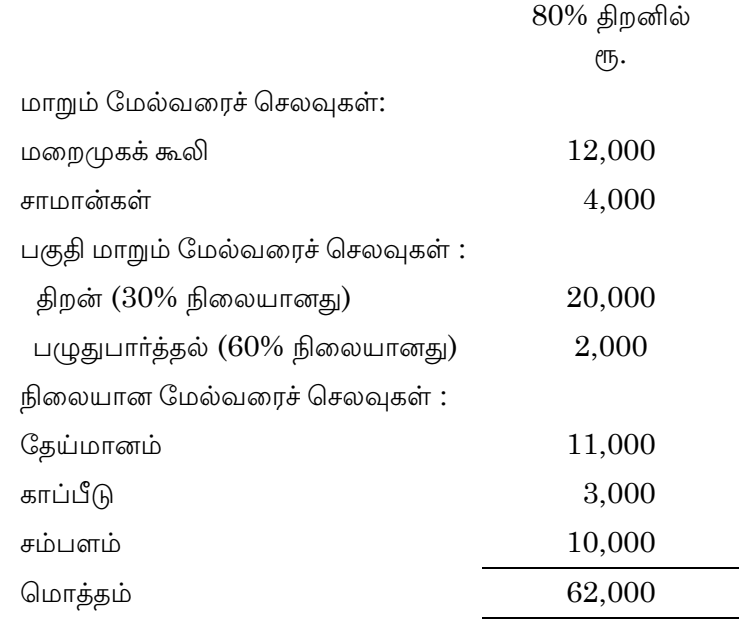

எதிா்பாா்க்கும் நேரடி உழைப்பு மணி நேரம் 1,24,000 மணி நேரம்.

**U/ID 46434/UCCD**